## **Calcul mental en Cycle 3**

La connaissance des tables d'addition (de 1 à 9) et de multiplication (de 2 à 9) est un préalable indispensable pour travailler d'autres compétences en CM.

Pour la maîtrise de ces connaissances, donc favoriser la rencontre fréquente, voire quotidienne avec ces connaissances. Pour cela, interroger les élèves sur des résultats qu'ils doivent mémoriser, qu'ils doivent réciter régulièrement.

 **Comment faire pour aider les élèves à « Connaître les tables d'addition (de 1 à 9) et de multiplication (de 2 à 9) » ?**

- − Construction des tables de multiplication par additions réitérées.
- − Présentation des résultats (les + et les x) sous forme de table de Pythagore.
- − Affichage (permanent ?) des tables sur un des murs et présentation explicite de ces écrits de référence.
- − Association de l'opération inverse

Par exemple :

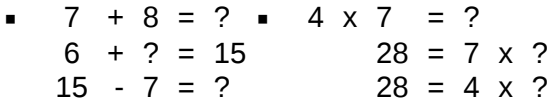

− Indication de toutes les (ou de plusieurs) écritures (additives, multiplicatives) d'un nombre :

Par exemple :

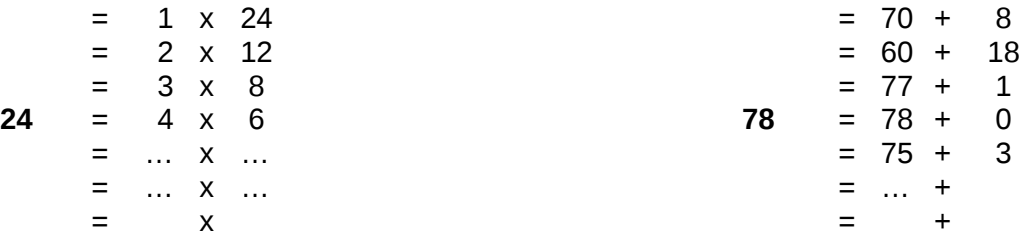

− Jeu du « Compte est bon »

Utiliser les nombres 70 ; 12 ; 3 ; 9 pour obtenir 35 *(*voici une solution : 9 x 12 - 70 - 3 = 108 - 70 - 3 = 38 - 3 = 35*)*

- − Jeu « des mains » pour la table de x de 9 pour contrôler le résultat
- − Comparaison de produits

Par exemple :

 $7 \times 5$  ( > ou < ou = ? )  $4 \times 9$  $3 \times 8$  ( > ou < ou = ? )  $7 \times 3$ 8 x 3 *( > ou < ou = ? )* 4 x 6

La mémorisation des résultats n'aura lieu qu'à la suite d'activités d'élaboration de ces résultats, processus qui permet de retrouver un résultat (oublié ou non su), et montrera le gain de temps à savoir les tables.

## **Compétences à travailler**

- − organiser et effectuer, mentalement ou avec l'aide de l'écrit, sur des nombres entiers, en s'appuyant sur des résultats mémorisés et en utilisant de façon implicite les propriétés des nombres et des opérations ;
- un calcul additif,
- un calcul soustractif,
- un calcul
- multiplicatif,
- un calcul de division.

## Activités préparatoires :

S'assurer des acquis du C2 (Voir programme C2)

# Capacités à travailler :

• **Ajouter** 

**9, 19, 29, 39, …**

- **Retrancher**
- **Ajouter**

**11, 21, 31, 41, …**

• **Retrancher** 

# **Mise en train « échauffement »**

# Travail sur ardoise

#### Tables de multiplication

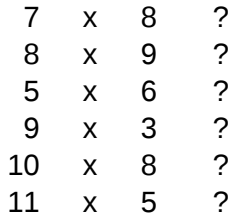

## Additions

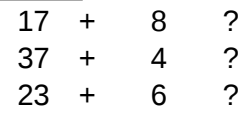

# Double de :

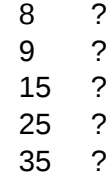

# Moitié de :

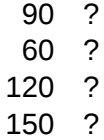

#### **1. Ajouter 9**

Travail sur cahier de brouillon (avec AC)

*Calculez : « 24 + 9 » sans poser l'opération* (écrit au tableau) et *indiquez comment vous avez procédé.* Le travail a lieu sur le cahier de brouillon afin que les élèves laissent des traces de leur façon de procéder.

*On va s'intéresser à toutes les façons de faire*

Présentation des procédures utilisées au tableau:

• Décomposer le deuxième nombre pour compléter à la dizaine supérieure. Nb élèves à procéder ainsi

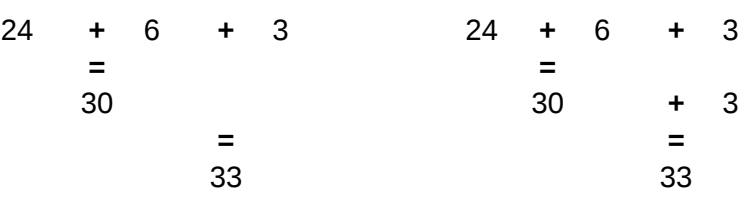

• Décomposer le 1<sup>er</sup> nombre, additionner les unités utiliser la technique de l'opération posée Nb élèves à procéder ainsi

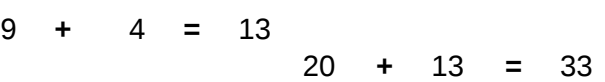

• Décomposer le 1<sup>er</sup> nombre, utiliser la commutativité, compléter à la dizaine supérieure Nb élèves à procéder ainsi

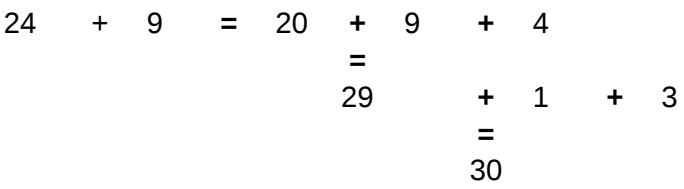

• Ajouter 10, soustraire 1 (procédure dont on vise l'appropriation)

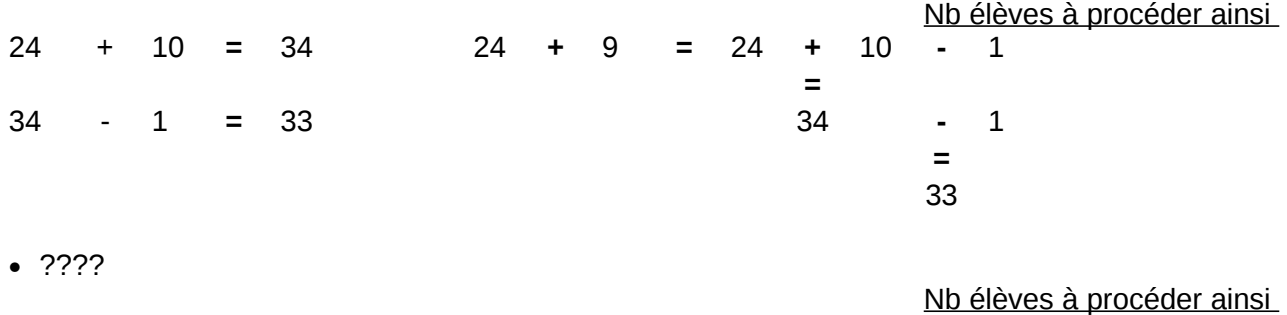

24 + 9 **=**

# **Institutionnalisation**

Ecriture de la procédure « experte » au tableau :

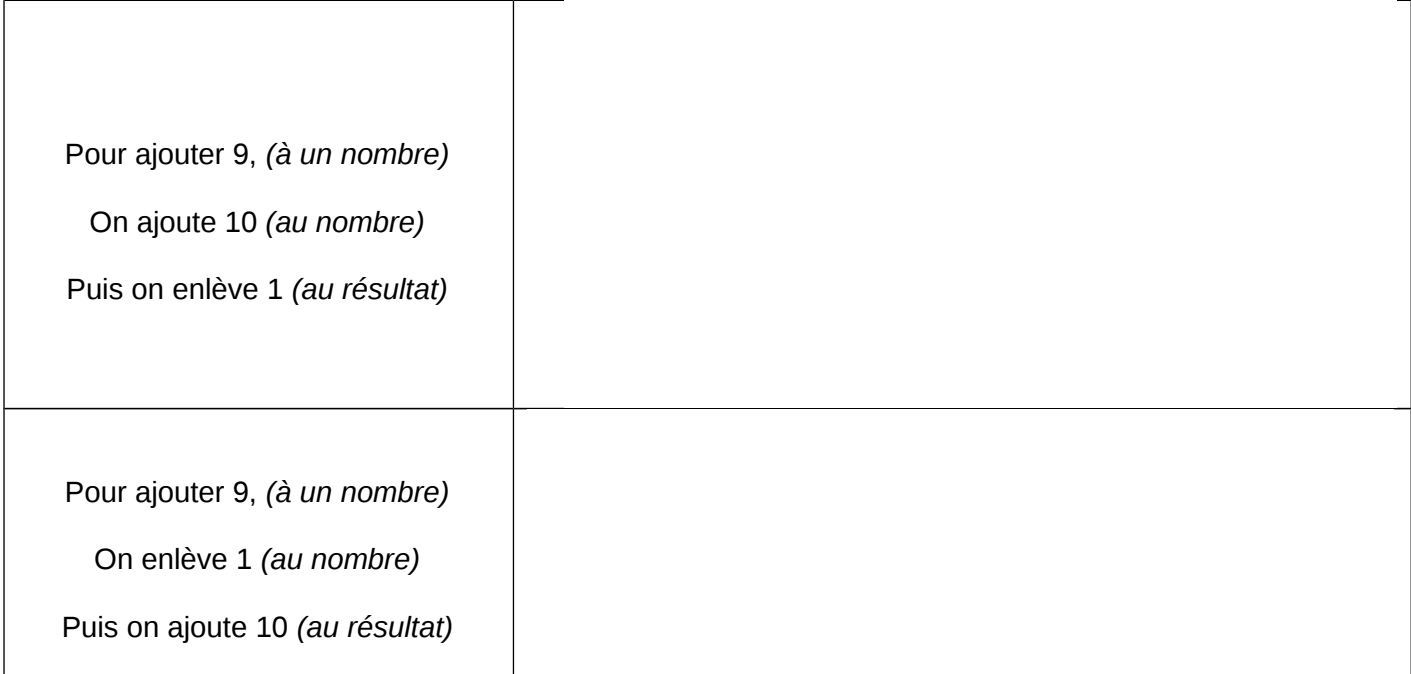

# **Systématisation sur ardoise**

Opérations dites oralement : Explicitation orale, une fois, les résultats écrits par les E sur leur ardoise **32 + 9 27 + 9** *27 + 10 = 37 37 - 1 = 36* **53 + 9** *53 + 10 = 63 63 - 1 = 62* **68 + 9** *68 + 10 = 78 78 - 1 = 77* **86 + 9** *86 + 10 = 96 96 - 1 = 95* **93 + 9** *93 + 10 = 103 103 - 1 = 102* **69 + 9** *69 + 10 = 79 79 - 1 = 78* **45 + 9** *45 + 10 = 55*

*55 - 1 = 54*

# **Multiplier les séances de renforcement**

**Evaluation :** repérer la procédure utilisée et comptabiliser le nombre d'élèves.

 **Travail sur cahier de brouillon** (avec AC)

*Calculez : « 45 + 9 » sans poser l'opération* (écrit au tableau) et *indiquez comment vous avez procédé.*

#### **2. Ajouter 11 Travail sur cahier de brouillon** (avec AC)

*Expliquez comment vous calculez: « 36 + 11 » sans poser l'opération* (écrit au tableau)

Résultat donné : 47

Présentation des procédures utilisées :

• Addition des unités d'un côté, addition des dizaines de l'autre, addition du tout. Techique de l'opération posée

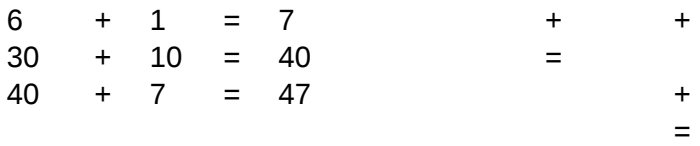

• Additionner les unités utiliser la technique de opération posée

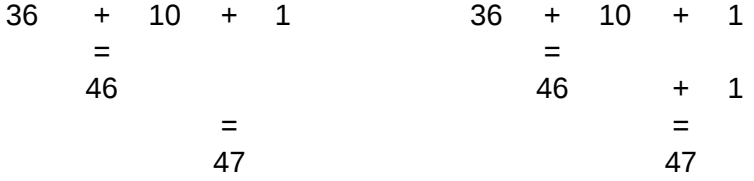

*Ajouter 11, on se ramène à un calcul +10 +1*

## **Institutionnalisation**

Ecriture de la procédure « experte » au tableau

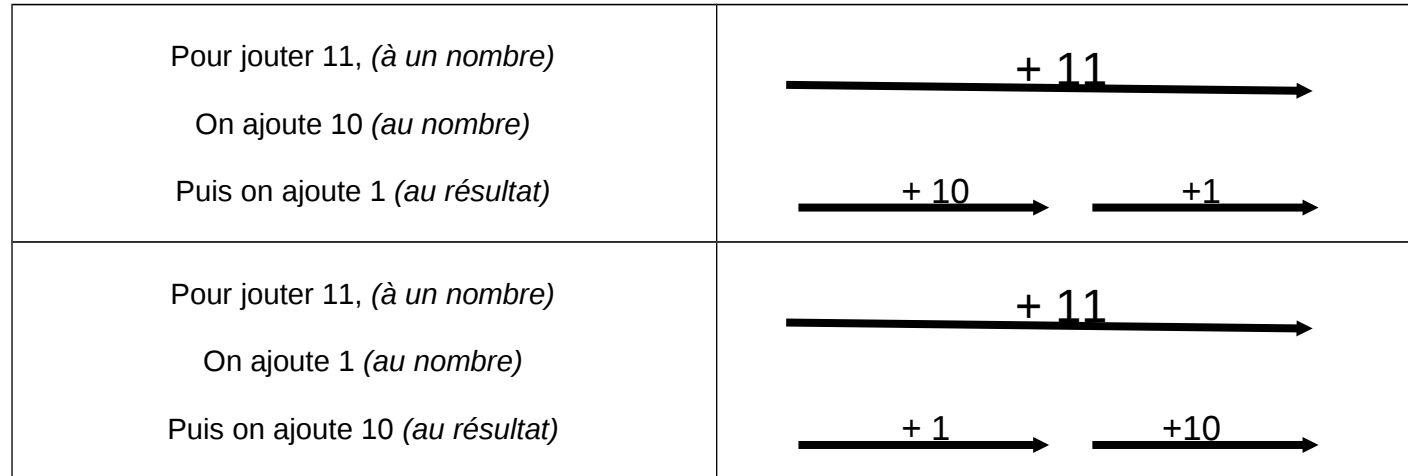

# **Systématisation sur ardoise**

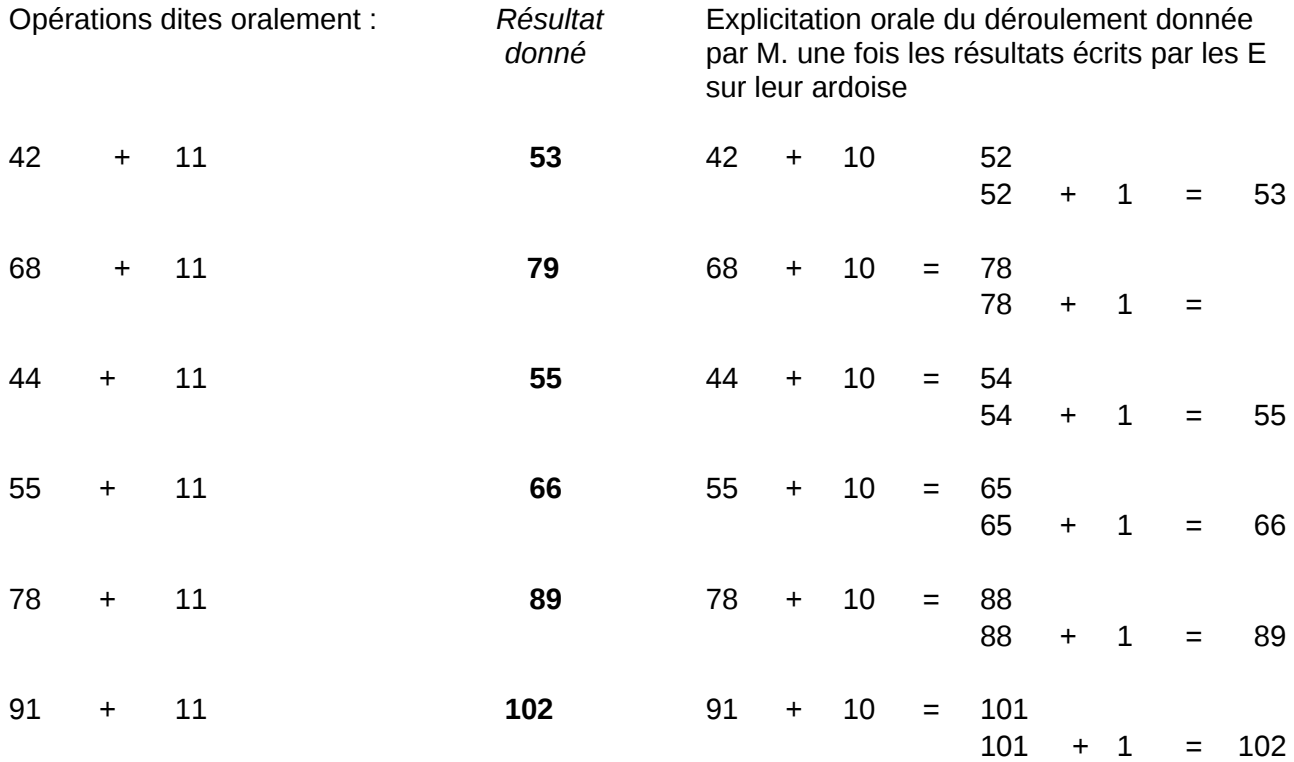

### **Multiplier les séances de renforcement**

**Evaluation :** repérer la procédure utilisée et comptabiliser le nb d'élèves **Travail sur cahier de brouillon** (avec AC)

*Calculez : « 54 + 11 » sans poser l'opération* (écrit au tableau) et *indiquez comment vous avez procédé.*

### **A travailler selon le même principe les capacités citées au-dessus**

- **Ajouter 21, 31, 41, … Sophie** choisira la liste des nb auxquels on devra jouter 19, 29, 39, … et enverra la liste aux autres collègues
- **Retrancher 19, 29, 39, … Cathy** idem
- **Ajouter21, 31, 41, … Karine** idem
- **Retrancher 21, 31, 41, … Anne** idem